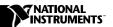

## IMAQ 6822 BNC BREAKOUT BOX

This guide describes how to connect and use your IMAQ 6822 BNC Breakout Box with your IMAQ hardware and analog cameras.

You can use the IMAQ 6822 BNC Breakout Box for single or multiple-camera systems. Refer to your IMAQ hardware documentation for detailed information on signal configuration.

## What You Need to Get Started

| Т | o use your IMAQ 6822 BNC Breakout Box, you will need the following: |
|---|---------------------------------------------------------------------|
|   | I IMAQ 6822 BNC Breakout Box and cable                              |
|   | Your IMAQ device and documentation                                  |
|   | Your computer                                                       |
|   | Your analog camera or peripheral devices and documentation          |
|   | BNC cables                                                          |
|   |                                                                     |

## Installation

Follow these steps to connect your IMAQ 6822 BNC Breakout Box to your IMAQ device and camera(s):

- Install your NI-IMAQ driver software and IMAQ device. See your hardware documentation for installation instructions.
- 2. Insert the 68-pin VHDCI connector end of the cable that you received with your breakout box into the receptacle of your IMAQ device, ensuring correct polarity. Tighten thumbscrews as necessary.
- 3. Insert the SCSI-type connector of the cable into your IMAQ 6822 BNC Breakout Box receptacle, verifying polarity. Ensure that connector is fully seated and that connector latches have snapped securely.

- 4. Securely attach the BNC cables to the signal connectors of the IMAQ 6822 BNC Breakout Box. Refer to your IMAQ hardware documentation for information about signal configuration and valid connections.
- 5. Insert the BNC cable connectors into your camera or peripheral device receptacles. For alternate connection options, refer to your camera or peripheral device documentation.
- 6. Attach a grounding wire to the grounding post, if necessary, to ensure that your system is properly grounded.

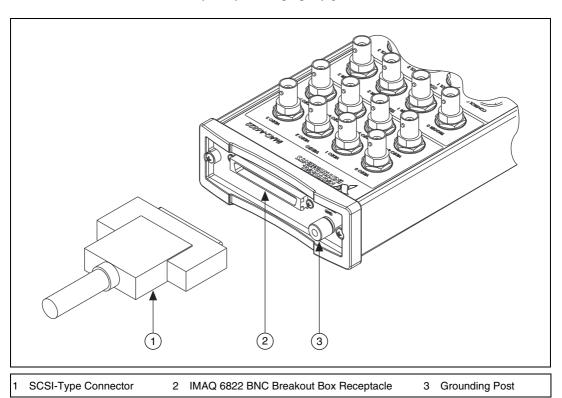

Figure 1. IMAQ 6822 BNC Breakout Box and Cable

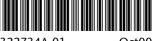

322734A-01